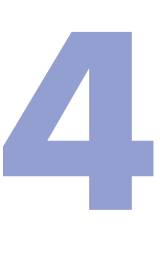

# **Тени и отражения**

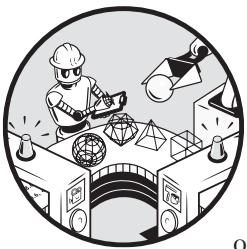

Наш квест по реалистичному рендерингу сцены продолжается. В прошлой главе мы смоделировали способ взаимодействия лучей света с поверхностями. В этой главе мы смоделируем два аспекта процесса взаимодействия света со сценой: объекты, отбрасывающие тени и отражающиеся в других объектах.

## **Тени**

Там, где присутствуют свет и объекты, есть и тени. Все это у нас есть, так где же тени?

## **Принцип формирования теней**

Начнем с основного вопроса: откуда вообще берутся тени? Они *возникают*, когда лучи света не могут достичь объекта из-за встреченного на пути препятствия.

Ранее мы рассмотрели только локальные взаимодействия между источником света и поверхностью, проигнорировав все остальные процессы сцены. Чтобы возникли тени, нужно посмотреть глобальнее и проанализировать взаимодействие между источником света, желаемой поверхностью и другими объектами сцены.

Воплотить это несложно. Только следует помнить, что «если между точкой и источником света есть объект, то освещение, исходящее от этого источника, добавлять не нужно».

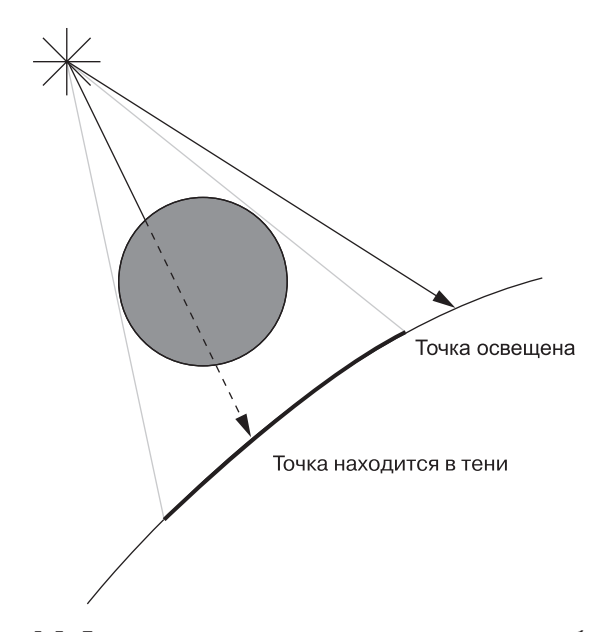

На рис. 4.1 есть два случая, которые нам необходимо будет различать.

**Рис. 4.1.** Если между точкой и источником света есть объект, тень всегда будет отбрасываться

У нас уже есть все нужные инструменты. Начнем с направленного света. Нам известна  $P$  — интересующая нас точка. Нам известен  $\vec{L}$  — часть определения света. Зная *P* и  $\vec{L}$ , можно определить луч  $(O + t\vec{L})$ , проходящий из этой точки поверхности к бесконечно удаленному источнику света. Этот луч с чем-то пересекается? Если ответ отрицательный, то между точкой и источником света ничего нет. Поэтому мы вычисляем освещение от этого источника, как и раньше. Если же пересекается, то точка будет в тени и освещение от этого источника нужно игнорировать.

Мы уже умеем вычислять ближайшее пересечение между лучом и сферой. Для этого у нас есть TraceRay, с помощью которой мы трассируем исходящие из камеры лучи. Можно повторно использовать большую ее часть для вычисления ближайшего пересечения луча света с остальной частью сцены.

Хотя при этом параметры функции будут немного другие.

- Теперь луч начинается не от камеры, а от точки *P*.
- **•** Направление луча не  $(V O)$ , а  $\overline{L}$ .
- Мы не хотим, чтобы объекты *позади P* отбрасывали тени на эту точку, значит, нам нужно  $t_{\min} = 0$ .
- Мы имеем дело с бесконечно удаленными направленными источниками света, поэтому даже очень далекий объект должен все равно отбрасывать тень на *P*. Значит,  $t_{\text{max}}$  = +∞.

На рис. 4.2 есть две точки:  $P_0$  и  $P_1$ . При трассировке луча, исходящего из  $P_0$  к источнику света, пересечений с объектами нет. Значит, свет может достичь  $P_0$  и тени на ней не будет. Если же с *P*1 между лучом и сферой мы находим два пересечения с *t* > 0 (пересечение находится между поверхностью и источником света), точка находится в тени.

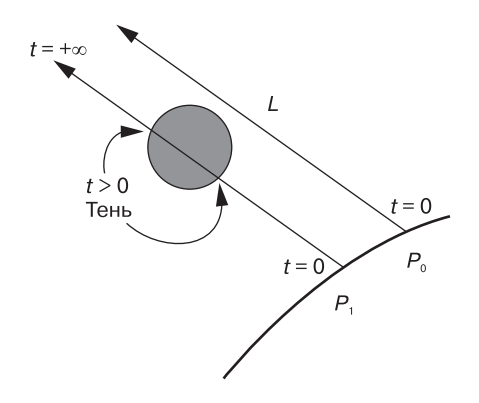

**Рис. 4.2.** Сфера отбрасывает тень на  $P_1$ , но не на  $P_0$ 

Точечные источники можно рассматривать так же, но есть два исключения. Во-первых,  $\vec{L}$  непостоянен, но мы уже умеем вычислять его из  $P$  и позиции света. Во-вторых, мы не хотим, чтобы объекты дальше источника света смогли отбрасывать тени на *P*. Значит, в этом случае нам нужно  $t_{\text{max}} = 1$ , чтобы при достижении источника света луч останавливался.

На рис. 4.3 есть все эти ситуации. Когда мы испускаем луч из  $P_0$  к  $L_0$ , то находим пересечения с небольшой сферой. Но для них *t* > 1, то есть они не находятся между источником света и  $P_0$ . Значит, мы их игнорируем, поэтому  $P_0$  находится не в тени. С другой стороны, луч из  $P_1$  с направлением  $L_1$  пересекает большую сферу с  $0 \le t \le 1$ , и в результате она отбрасывает тень на  $P_1$ .

При этом надо учесть буквальный граничный случай. Рассмотрим луч  $P + t\vec{L}$ . Если мы ищем пересечения начиная с  $t_{\min} = 0$ , то найдем одно в самой точке *P*! Мы знаем, что *P* находится на сфере, значит, для  $t = 0$   $P + 0\vec{L} = P$ . То есть каждая точка будет отбрасывать тень на саму себя.

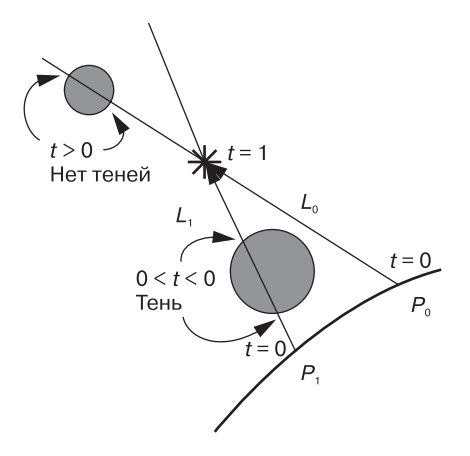

Рис. 4.3. Определяем, отбрасывается ли тень на точку, используя значение t

Простейшее решение — установить  $t_{\min}$  на очень малое значение вместо 0. С точки зрения геометрии мы говорим, что луч должен начинаться немного над поверхностью, а не из самой Р. Так диапазон будет [ε, +∞] для направленных источников и [ $\varepsilon$ , 1] для точечных.

Вы можете захотеть это исправить и не вычислять пересечения между лучом и сферой, которой принадлежит Р. Для сфер вариант сработает, но не подойдет для объектов с формами посложнее. Например, когда вы прикрываетесь рукой от солнца, то она отбрасывает тень на ваше лицо, обе поверхности в этом случае часть одного объекта - вашего тела.

#### Рендеринг с тенями

Теперь переведем все это в псевдокод.

Ранее Тгасе кау сначала вычислял ближайшее пересечение луча со сферой, а потом освещение в нем. Нам нужно извлечь код ближайшего пересечения - он нам понадобится для вычисления теней (листинг 4.1).

Листинг 4.1. Вычисление ближайшего пересечения

```
ClosestIntersection(0, D, t min, t max) {
   closest t = infclosest_sphere = NULL
   for sphere in scene. Spheres {
        t1, t2 = IntersectRaySphere(0, D, sphere)if t1 in [t_min, t_max] and t1 < closest_t {
            closest t = t1closest sphere = sphere
        Y
```

```
 if t2 in [t_min, t_max] and t2 < closest_t { 
            closest t = t2 closest_sphere = sphere
         }
     }
    return closest sphere, closest t
}
```
Перепишем TraceRay для повторного использования этой функции и получим ее упрощенный вариант (листинг 4.2).

**Листинг 4.2.** Упрощенная версия TraceRay после вычленения ClosestIntersection

```
TraceRay(O, D, t_min, t_max) {
    closest sphere, closest t = \text{Consest}Intersection(0, D, t min, t max)
    if closest sphere == NULL {
         return BACKGROUND_COLOR
     }
    P = 0 + \text{closest} t * DN = P - \text{closest sphere.center}N = N / length(N)return closest sphere.color * ComputeLighting(P, N, -D, closest sphere.specular)
}
```
Теперь добавим в ComputeLighting проверку теней  $\bullet$  (листинг 4.3).

```
Листинг 4.3. ComputeLighting с поддержкой теней
```

```
ComputeLighting(P, N, V, s) { 
    i = 0.0 for light in scene.Lights {
         if light.type == ambient { 
             i += light.intensity
         } else {
             if light.type == point { 
                 L = light.position - P 
                t max = 1 } else {
                 L = light.direction 
                t max = inf
 }
             // Проверка теней
         \bullet shadow_sphere, shadow_t = ClosestIntersection(P, L, 0.001, t_max)
           if shadow sphere != NULL \{ continue
 }
             // Диффузное
            n\_dot\_l = dot(N, L) if n\_dot\_l > 0 {
                i \leftarrow light.intensity * n_dot_l / (length(N) * length(L))
 }
```

```
 // Зеркальное
           if s := -1 {
               R = 2 * N * dot(N, L) - L r_dot_v = dot(R, V)if r\_dot_v > 0 {
                   i \leftarrow light.intensity * pow(r_dot_v / (length(R) * length(V)), s)
 }
 }
        }
    }
    return i
}
```
На рис. 4.4 показан итоговый вариант нашей сцены.

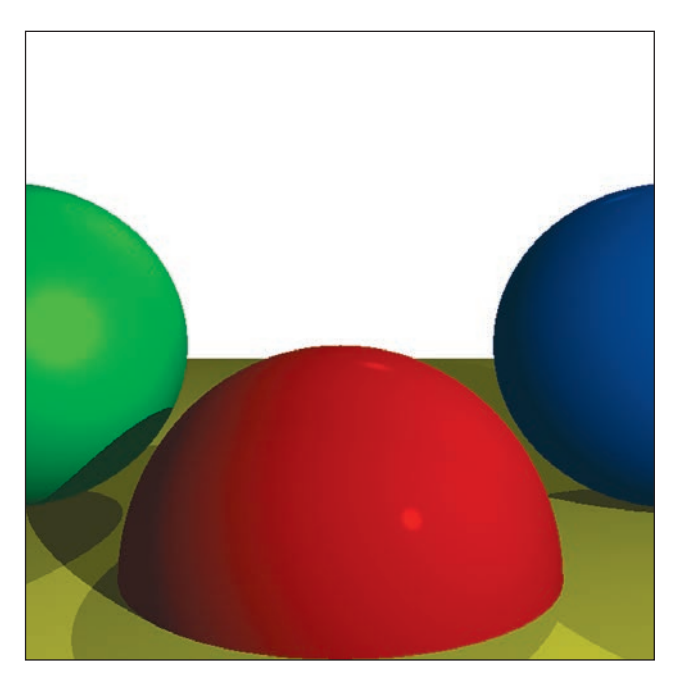

**Рис. 4.4.** Сцена на основе трассировки лучей, с тенями

Живую реализацию этого алгоритма можно найти по ссылке https://gabrielgambetta. com/cgfs/shadows-demo. В этом демо доступен выбор трассировки из  $t = 0$  и из  $t = \varepsilon$ , чтобы вы смогли понять разницу между этими вариантами.

Вот теперь мы уже кое-чего добились. Объекты в сцене взаимодействуют реалистичнее, отбрасывая друг на друга тени. Дальше мы рассмотрим другие варианты взаимодействия между ними — отражение объектами других объектов.

## **Отражения**

Мы уже говорили о зеркалоподобных поверхностях, но тогда речь шла только о придании им глянца. А можем ли мы использовать объекты, которые будут отражать на своей поверхности другие объекты? Можем, и в трассировщике сделать это будет просто, хотя сначала голова может пойти кругом.

### **Зеркала и отражения**

Разберем принцип работы зеркала. Когда мы смотрим в него, то видим отражаемые им лучи света. Как показано на рис. 4.5, они отражаются симметрично относительно нормали поверхности.

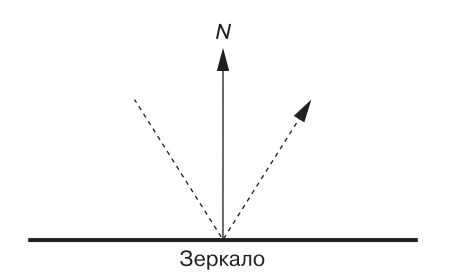

**Рис. 4.5.** Луч света отражается от зеркала в направлении, симметричном относительно нормали его поверхности

Допустим, мы трассируем луч, и ближайшее пересечение происходит с зеркалом. Какого цвета будет этот луч? Это не цвет самого зеркала, потому что мы наблюдаем отраженный свет. Значит, нужно выяснить, откуда он исходит и каким цветом обладает. Для этого вычислим направление отраженного луча и определим цвет света, идущего из этого направления.

Если бы только у нас была функция, помогающая нам это сделать… Подождите-ка! У нас она есть и имя ей TraceRay!

В основном цикле для каждого пикселя мы создаем луч из камеры в сцену и вызываем TraceRay для определения цвета, который камера видит в этом направлении. Если TraceRay определяет, что камера видит зеркало, то этой функции нужно лишь вычислить направление отраженного луча. Так мы сможем определить цвет света, идущего из этого направления. Причем вызывать TraceRay должна… *саму себя*.

Перечитывайте два последних абзаца, пока полностью не поймете их. Если это ваша первая встреча с рекурсивной трассировкой лучей, то прочесть придется

не единожды. Не спешите, я подожду — и как только эйфория от прекрасного момента *«Ага! Понял!*» начнет рассеиваться, мы сформулируем все более четко.

При создании рекурсивного алгоритма (вызывающего самого себя) нам нужно убедиться, что мы не порождаем бесконечный цикл (известный как «Программа не отвечает. Закрыть?»). У этого алгоритма есть два естественных условия выхода: когда луч сталкивается с неотражающим объектом и когда он ни с чем не сталкивается. Но есть простой случай, когда мы можем попасть в западню бесконечного цикла: эффект *бесконечного коридора*. Его можно увидеть, если поставить два зеркала напротив друг друга.

Есть много способов предотвратить это. Но мы просто введем в алгоритм понятие *ограничения рекурсии*, которое поможет нам контролировать, насколько «глубоко» она может уйти. Назовем это ограничение *r*. Когда *r* = 0, мы видим объекты без отражений. Когда *r* = 1, мы видим объекты и отражения некоторых объектов в них (рис. 4.6).

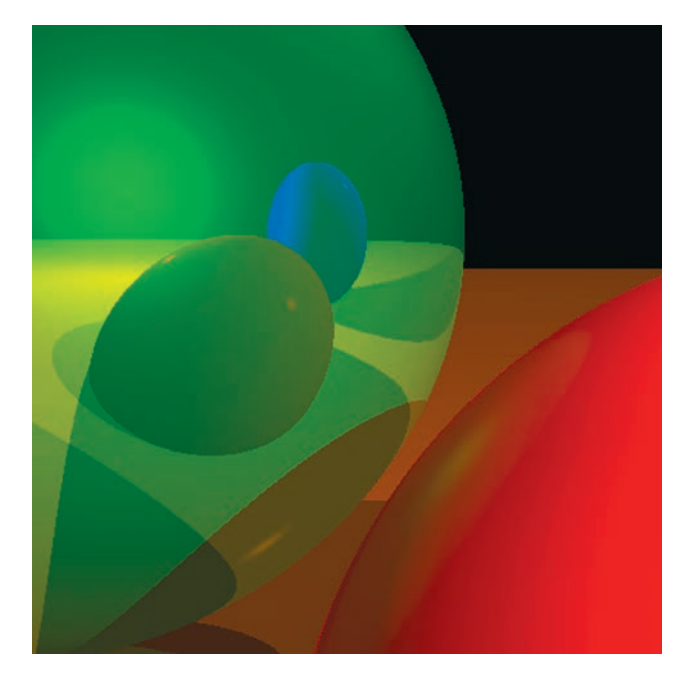

**Рис. 4.6.** Отражения некоторых объектов в других объектах (*r* = 1). Мы видим сферы, отраженные от других сфер, но сами они отражений не дают

При *r* = 2 мы видим объекты, отражения некоторых объектов и отражения их отражений. На рис. 4.7 виден результат для *r* = 3. Нет смысла уходить глубже трех уровней, ведь разницы уже почти не будет.

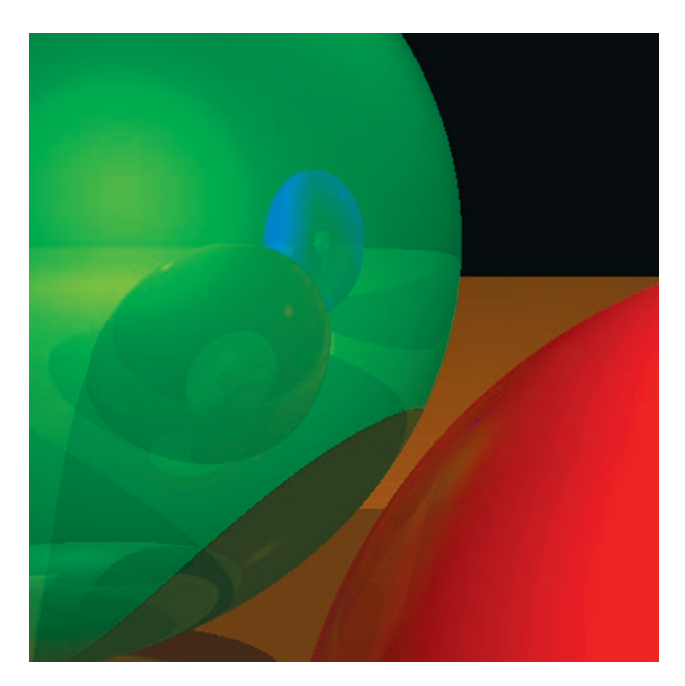

**Рис. 4.7.** Отражения, ограниченные тремя рекурсивными вызовами (*r* = 3). Теперь мы видим в них отражения отражений сфер

Внесем еще одно отличение: отражаемость не должна определяться как «есть» или «нет» и объекты могут быть только частично отражающими. Мы присвоим каждой поверхности число между 0 и 1 для указания степени ее отражаемости. Потом мы вычислим средневзвешенное локально освещенного и отраженного цвета, используя это число как вес.

Ну и в завершение уточним параметры для рекурсивного вызова TraceRay.

- Луч начинается от поверхности объекта в точке *P*.
- Направление отраженного луча это направление падающего луча, отраженного от *P*. В TraceRay есть  $\vec{D}$ , направление падающего луча к  $\vec{P}$ , значит, направление отраженного луча будет  $-\vec{D}$ , отраженным относительно  $\vec{N}$ .
- Нам не нужно, чтобы объекты отражали сами себя, поэтому  $t_{\min} = \varepsilon$ .
- Мы хотим видеть отраженный объект независимо от его удаленности, поэтому  $t_{\text{max}} = +\infty$ .
- Ограничение рекурсии будет на 1 меньше его текущей границы (во избежание бесконечной рекурсии).

Теперь можно переводить все это в псевдокод.

#### **Рендеринг с отражениями**

Давайте добавим в наш трассировщик отражения. Для начала изменим определение сцены, добавив каждой поверхности свойство reflective. Оно будет описывать степень ее отражаемости в диапазоне от 0 (совсем не отражает) до 1 (идеальное зеркало).

```
sphere {
    center = (0, -1, 3)radius = 1color = (255, 0, 0) # Красная
     specular = 500 # Глянцевая
    reflective = 0.2 # Слегка отражания}
sphere {
   center = (-2, 1, 3) radius = 1
     color = (0, 0, 255) # Синяя
     specular = 500 # Глянцевая
    reflective = 0.3 # Yyrb 6олее отражающая
}
sphere {
    center = (2, 1, 3)radius = 1 color = (0, 255, 0) # Зеленая 
     specular = 10 # Немного глянцевая
    reflective = 0.4 # Ewe более отражающая
}
sphere {
     color = (255, 255, 0) # Желтая
     center = (0, -5001, 0)
     radius = 5000
     specular = 1000 # Очень глянцевая 
     reflective = 0.5 # Полуотражающая 
}
```
Мы уже используем формулу отражения луча при вычислении зеркальных отражений, поэтому ее можно исключить. Она получает луч  $\vec{R}$  и нормаль  $\vec{N}$ , возвращая  $\vec{R}$ , отраженный относительно  $N$ .

```
ReflectRay(R, N) {
    return 2 * N * dot(N, R) - R;
}
```
Единственное, что следует поправить в ComputeLighting,  $-$  заменить уравнение отражения на вызов ReflectRay.

Есть небольшое изменение в основном методе — нужно передавать ограничение рекурсии в высокоуровневый вызов TraceRay:

```
color = TraceRay(O, D, 1, inf, recursion_depth)
```
Можно установить начальное значение recursion depth на разумную величину, например 3.

Единственные заметные изменения происходят в конце TraceRay, где мы рекурсивно вычисляем отражения. В листинге 4.4 можно увидеть это наглядно.

```
Листинг 4.4. Псевдокод трассировщика лучей с отражениями
```

```
TraceRay(0, D, t min, t max, recursion depth) {
    closest sphere, closest t = \text{ClosestIntersection}(0, D, t, min, t, max)if closest sphere == NULL {
         return BACKGROUND_COLOR
     }
     // Вычисляем локальный цвет
    P = 0 + \text{closest} t * DN = P - closest_sphere.center N = N / length(N) local_color = closest_sphere.color * ComputeLighting(P, N, -D, 
    closest sphere.specular)
     // Если достигается граница рекурсии либо объект 
     // оказывается неотражающим, процесс завершается
  \bullet \bullet = closest_sphere.reflective
    if recursion_depth \leq 0 or r \leq 0 {
         return local_color
     }
     // Вычисляем отраженный цвет
     R = ReflectRay(-D, N)
```

```
\Theta reflected color = TraceRay(P, R, 0.001, inf, recursion depth - 1)
  \Theta return local_color *(1 - r) + reflected\_color * r)}
```
Изменения в коде очень простые. Сначала выполняется проверка необходимости вычисления отражений  $\bullet$ . Если сфера оказывается неотражающей или достигается граница рекурсии, мы заканчиваем и просто возвращаем собственный цвет сферы.

Самое интересное изменение в рекурсивном вызове <sup>•</sup>. TraceRay вызывает саму себя с нужными параметрами для отражения и уменьшает значение счетчика рекурсий. Вместе с проверкой это предотвращает появление бесконечного цикла.

После получения локального и отраженного цветов сферы мы их смешиваем  $\bullet$ , определяя пропорции по «степени отражаемости сферы».

Результаты пусть говорят сами за себя. Смотрим на рис. 4.8.

Живую реализацию этого алгоритма можно найти по адресу: https://gabrielgambetta.com/cgfs/reflections-demo.

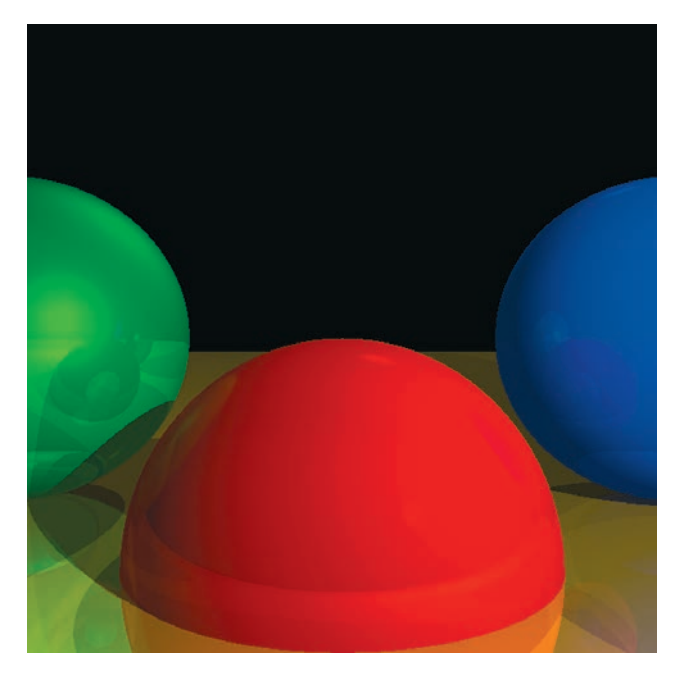

**Рис. 4.8.** Полученная на основе трассировки лучей сцена, теперь с отражениями